Information Technology Rice University March 15, 2001 Document No. UNIX 4.01vi Reference Card

# **Introduction**

vi (visual) is a display-oriented text editor based on an underlying line editor ex. When using vi, changes you make to the file are reflected in what you see on your screen. The position of the cursor on the screen indicates the position within the file. Many commands may be preceded by an integer, *<sup>n</sup>*, indicating that the command is to be repeated *n* times at the current cursor position. Typing the ESC (escape) character takes you out of input mode and into command mode. A partial command may be cancelled by typing ESC. Commands prefaced by a ^ (caret) mean to hold down the CONTROL key and then press the indicated character. To enter the vi editor type:

**vi -options** *filename*

#### Options:

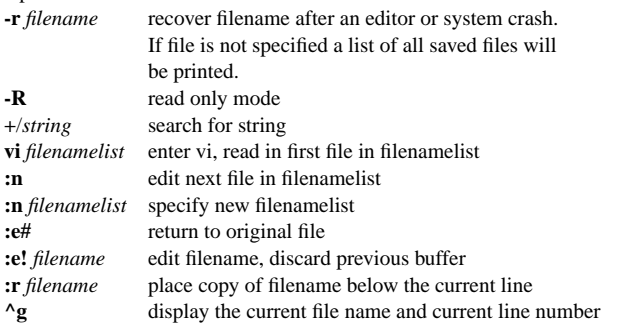

# **Modes of Operation**

Command normal and initial mode; other modes return to command mode upon completion. **ESC** (escape) is used to cancel partial command. Input To enter the input mode, type one of the following: **a, i, A, I, o O, c, C, s, S, or R.** Text may then be entered. Input mode is terminated with **ESC** character.

### **Undoing/Canceling Commands**

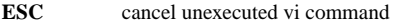

- **^C**stop in-progress command
- **u**counteract last command that changed the buffer
- **U**counteract changes to current line

#### **Repeating a Command**

repeat the last command that changed the buffer

### **Saving Work / Editing**

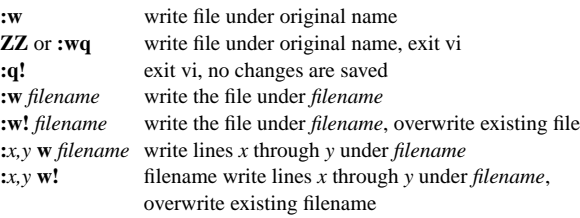

### **Displaying Line Numbers**

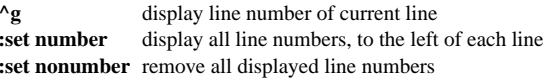

# **Editing Text**

### **Inserting Text**

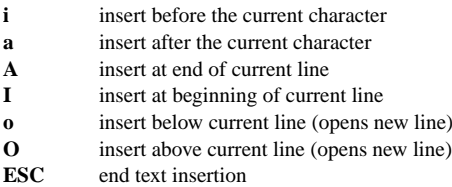

# **Replacing Text**

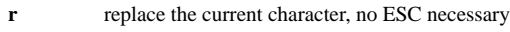

- **s**replace the current character
- **cw**replace the current word
- **S** replace the current line
- **C**replace the current cursor position to end of line
- **R** replace from current cursor position to end of line, does not change characters typed over
- **ESC**end text insertion

### **Erasing During Insertion**

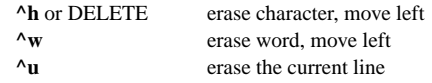

### **Setting Margins**

**set wrapmargin=** $x$  set right margin to  $x$ , automatic word wrap

### **Setting Automatic Indentation**

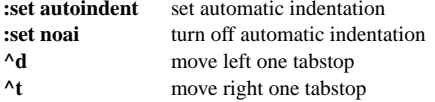

#### **Joining Lines**

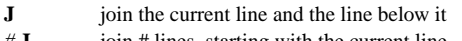

*#* **J**join # lines, starting with the current line

### **Deleting Text**

- **x**delete the current character
- *#***<sup>x</sup>** delete # characters, starting with current character
- **dw**delete current word
- *#* **dw**delete # words, starting with the current word
- **dd**delete the current line
- *#* **dd**delete # lines, starting with the current line
- **D**delete from current cursor position to end of line
- **:***x,y* **d** delete lines x through y
- **d'**/ delete from current line to line with marker /

# **Copying and Pasting Text**

### **Making a Copy**

- **y** yank current character
- *#* **y** yank # characters, starting with current character
- **yw** yank current word
- *#* **yw** yank # words, starting with current word
- **yy** yank current line
- *#* **yy** yank # lines, starting with current line
- **:***x,y* **y** yank lines x through y
- **y'**/ yank from current line to line with marker /

# **Pasting or Retrieving Text**

- **p** place most recently deleted or yanked character(s) or word(s) after the current character, place line(s) below current line
- **P** place most recently deleted or yanked character(s) or word(s) before the current character, place line(s) above the current line

# **Shell Commands**

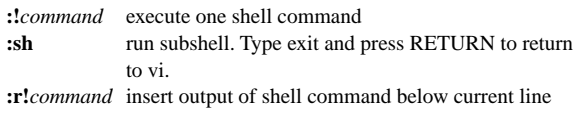

# **Moving Around in a File**

### **Moving by Characters**

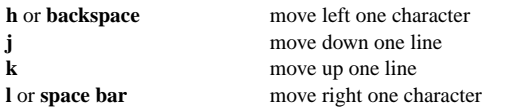

## **Moving by Words**

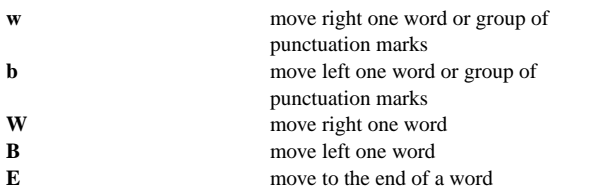

### **Moving by Lines**

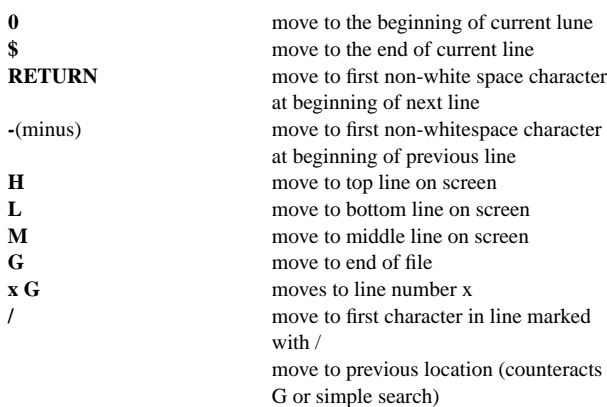

# **Scrolling**

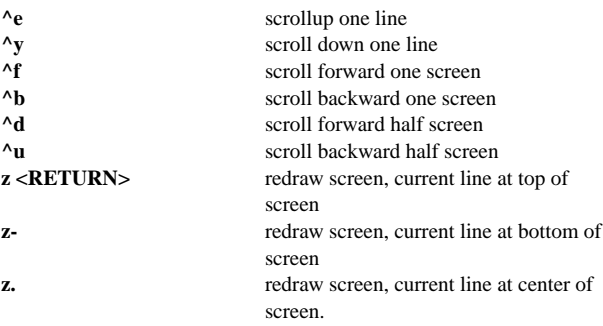

# **Text Buffers**

## **Automatic Numbered Buffers (1-9)**

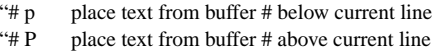

### **Named Buffers (a-z)**

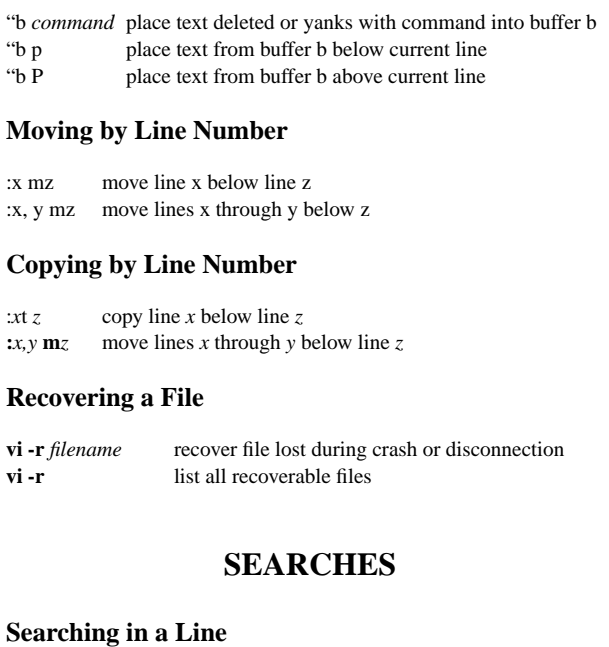

### **f**<sup>c</sup> move forward to find character c on current line, cursor rests on c **t**<sup>c</sup> move forward to find character c on current line, cursor rests on character before c **F**<sup>c</sup> move backwards to find character on current line, cursor rests on c **T**<sup>c</sup> move backwards to find character c on current line, cursor rests on character after c **;** repeat last **f**, **F**, **t**, **T ,** inverse of last **f**, **F**, **t**, **T**

# **Simple Search**

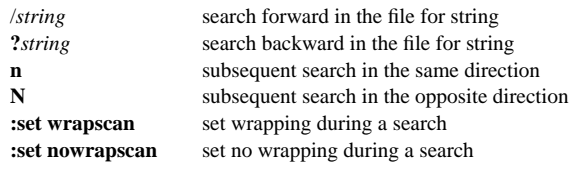

### **Global Search**

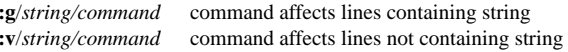

## **Substitution (Search and Replace)**

**:***x,y***s**/*oldstring/newstring/flags*

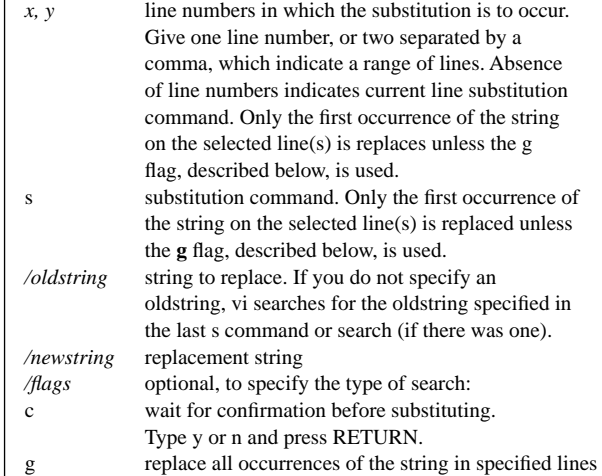

# **Special Characters in Searches**

### **Character Classes**

**.**

**\***

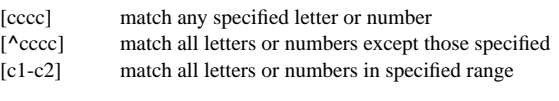

#### **Character at Specified Locations**

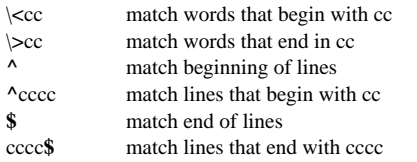

### **Wildcard and Multiplier Characters**

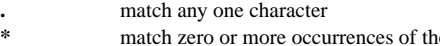

- ne preceding character
- **.\***match any number of characters